## MARS

**REGISTERS** INSTRUCTION SET **DIRECTIVES SYSCALLS** 

ΗΥ 134: ΕΙΣΑΓΩΓΗ ΣΤΗΝ ΟΡΓΑΝΩΣΗ ΚΑΙ ΣΧΕΔΙΑΣΗ Η/Υ Ι

### **Registers**

MIPS has 32 integer registers.

The hardware architecture specifies that:

- General purpose register \$0 always returns a value of 0.
- General purpose register \$31 is used as the link register for jump and link instructions.
- HI and LO are used to access the multiplier/divider results, accessed by the mfhi (move from high) and mflo commands.

These are the only hardware restrictions on the usage of the general purpose registers.

The various MIPS tool-chains implement specific calling conventions that further restrict how the registers are used. These calling conventions are totally maintained by the tool-chain software and are not required by the hardware.

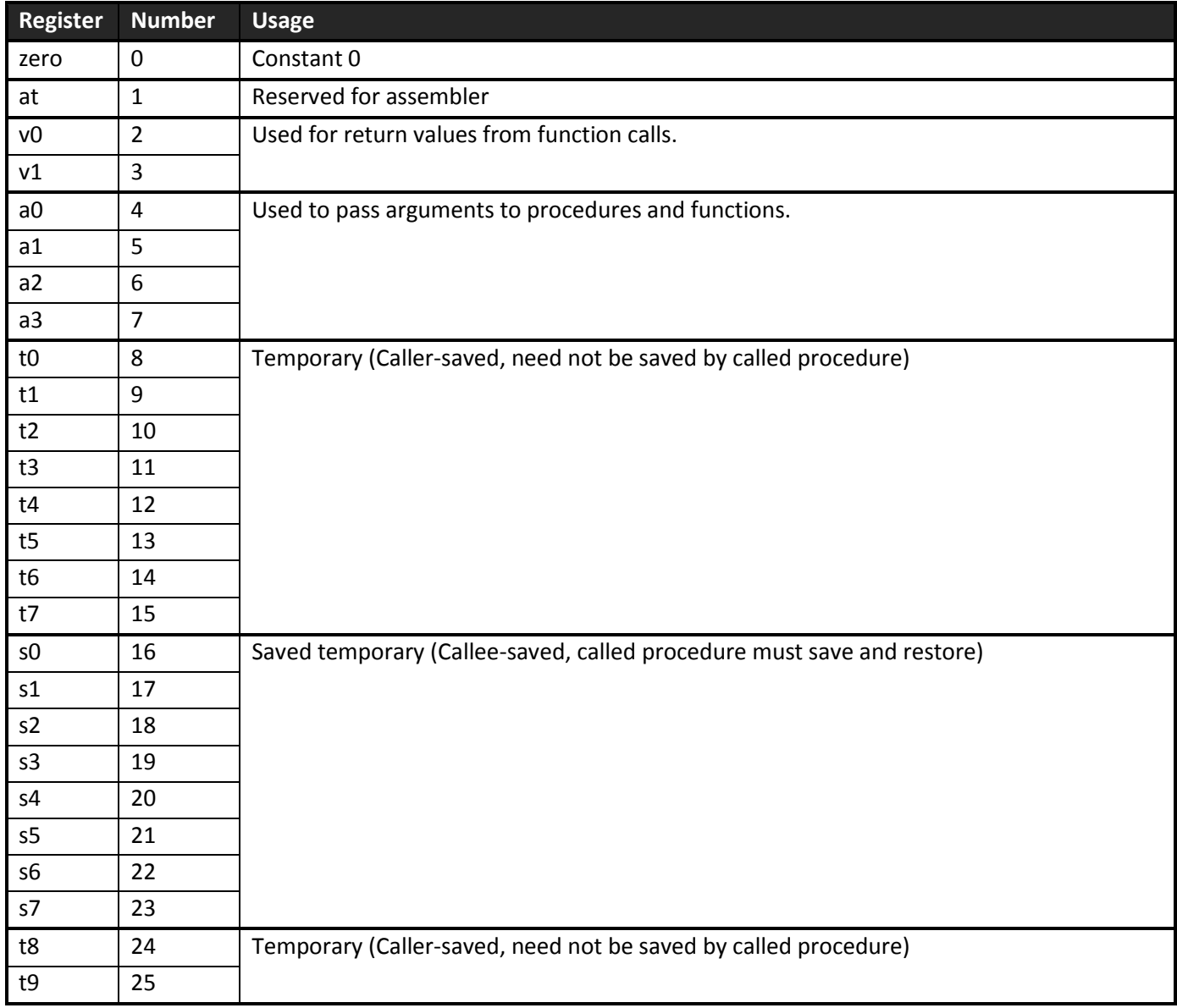

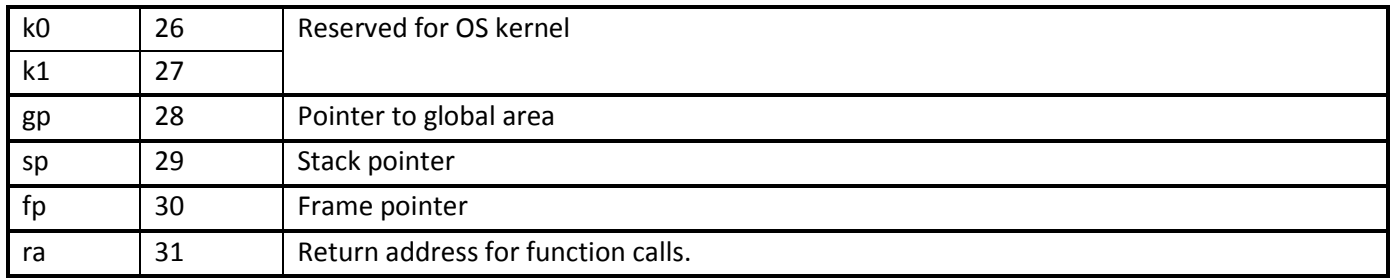

MIPS has 32 floating-point registers (\$f0 – \$f31). Two registers are paired for double precision numbers. Odd numbered registers cannot be used for arithmetic or branching, just as part of a double precision register pair.

## **Instruction Set**

The following list provides a description of basic MIPS instructions. For more information on pseudoinstructions available in MARS, refer to MARS help section.

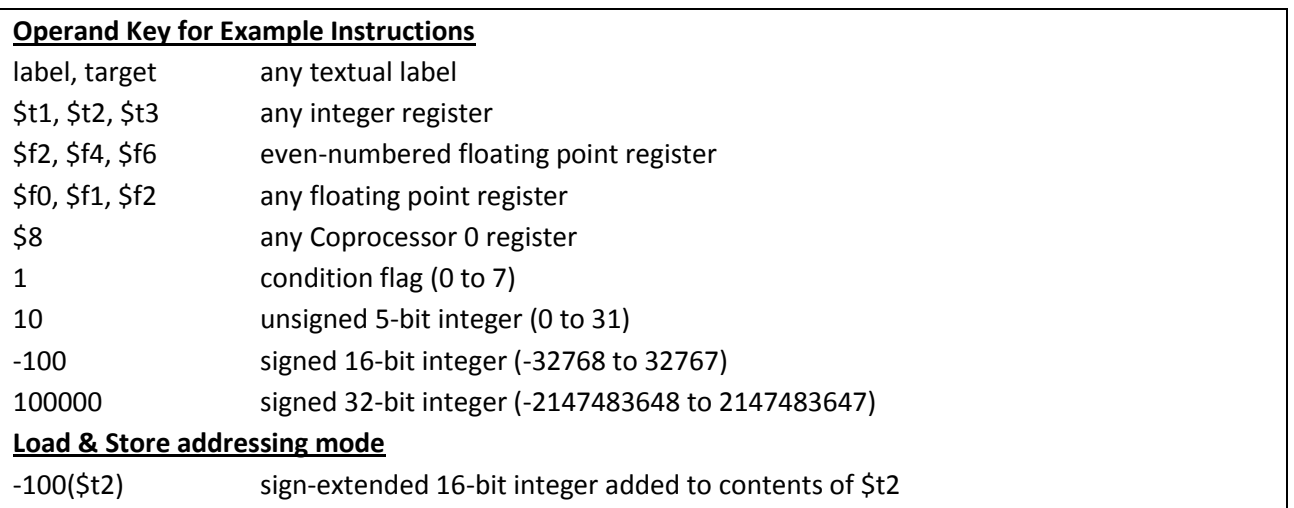

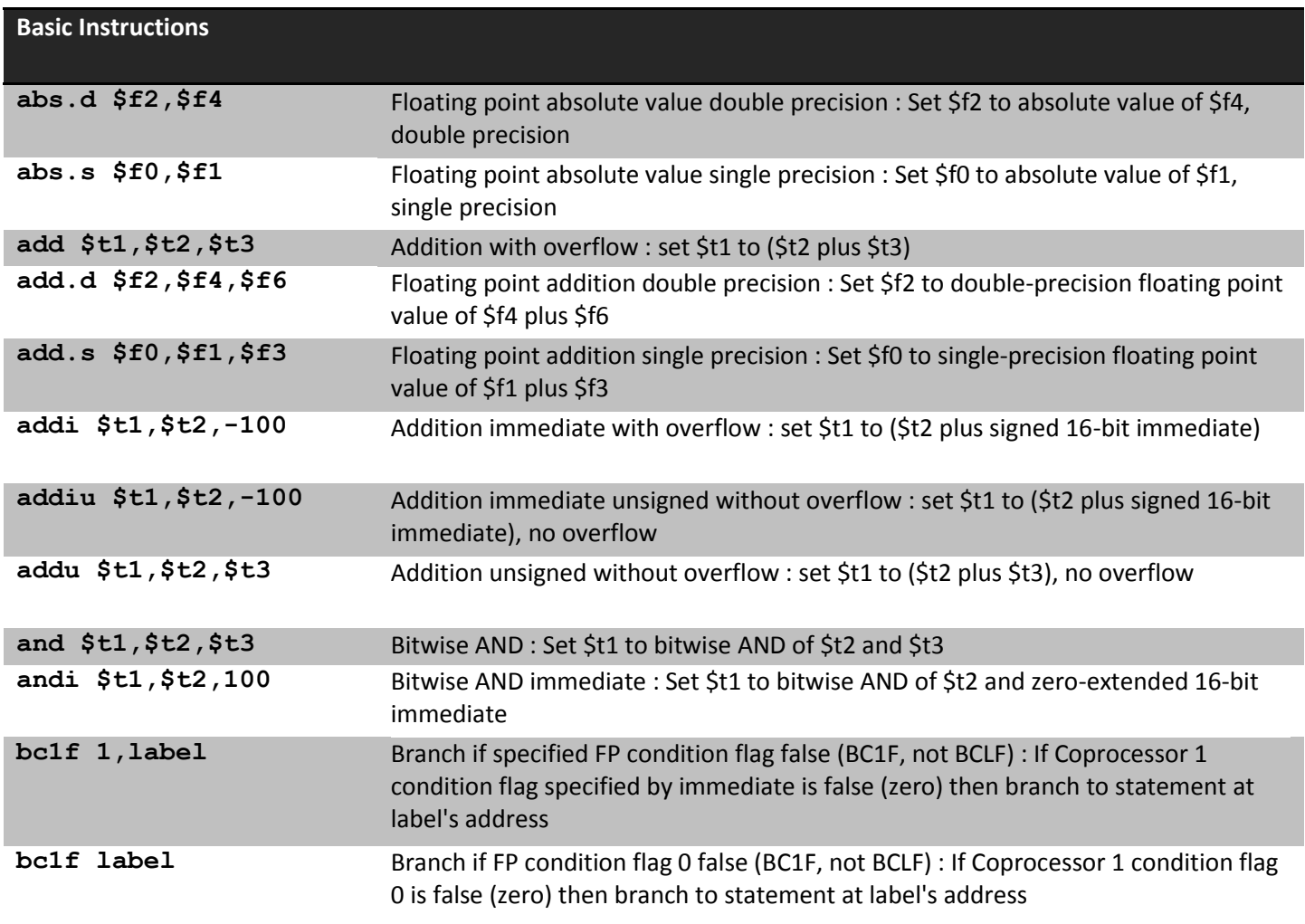

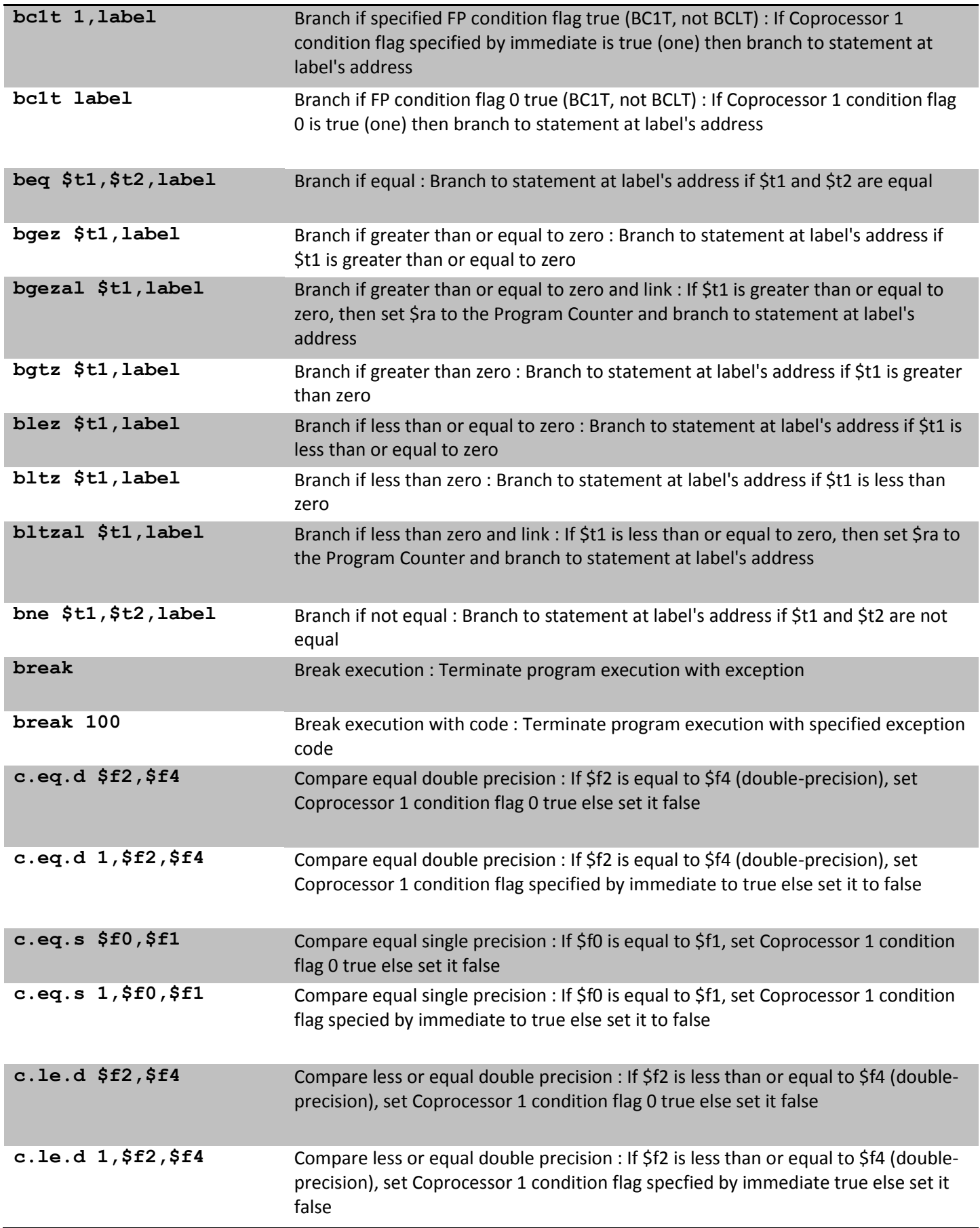

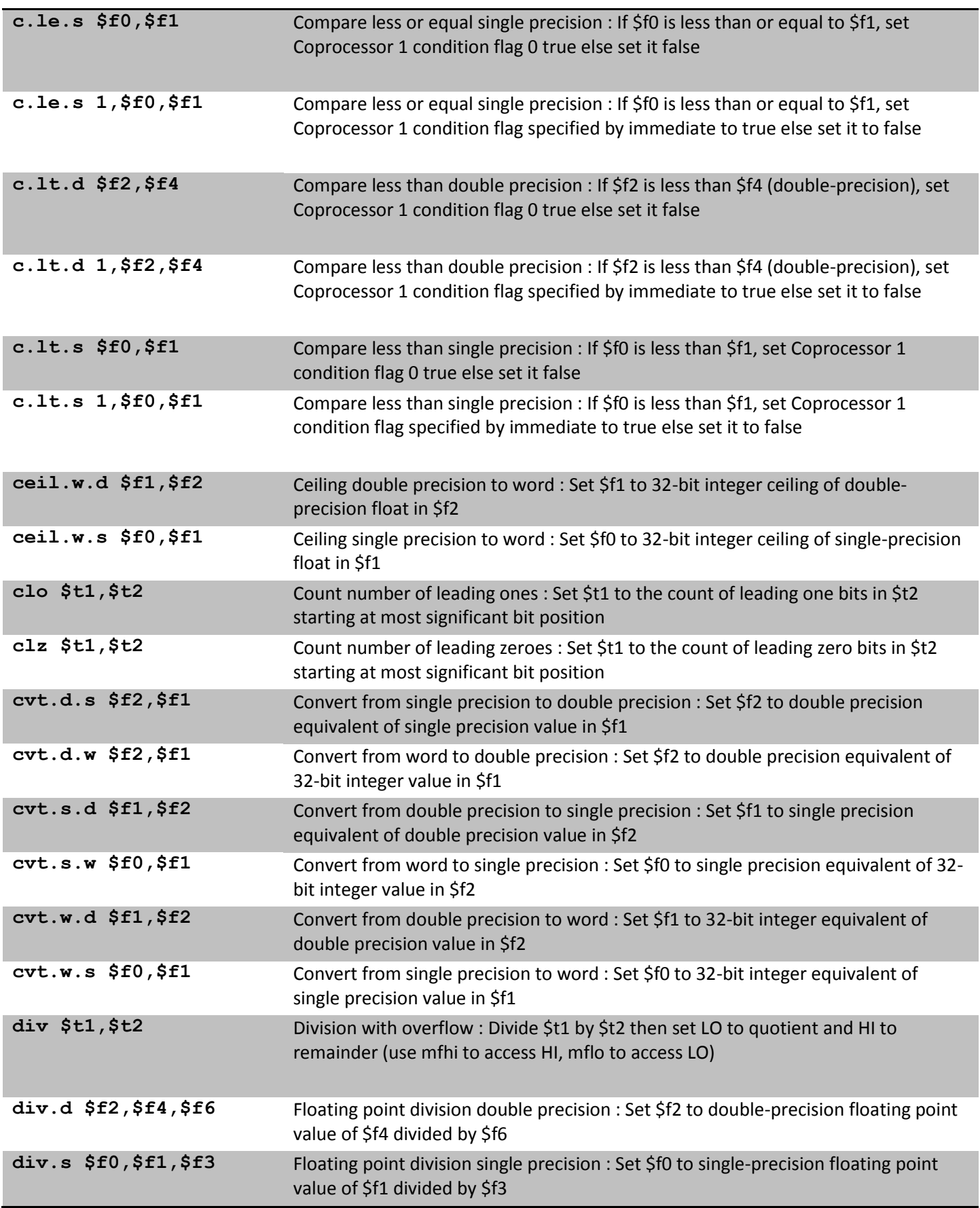

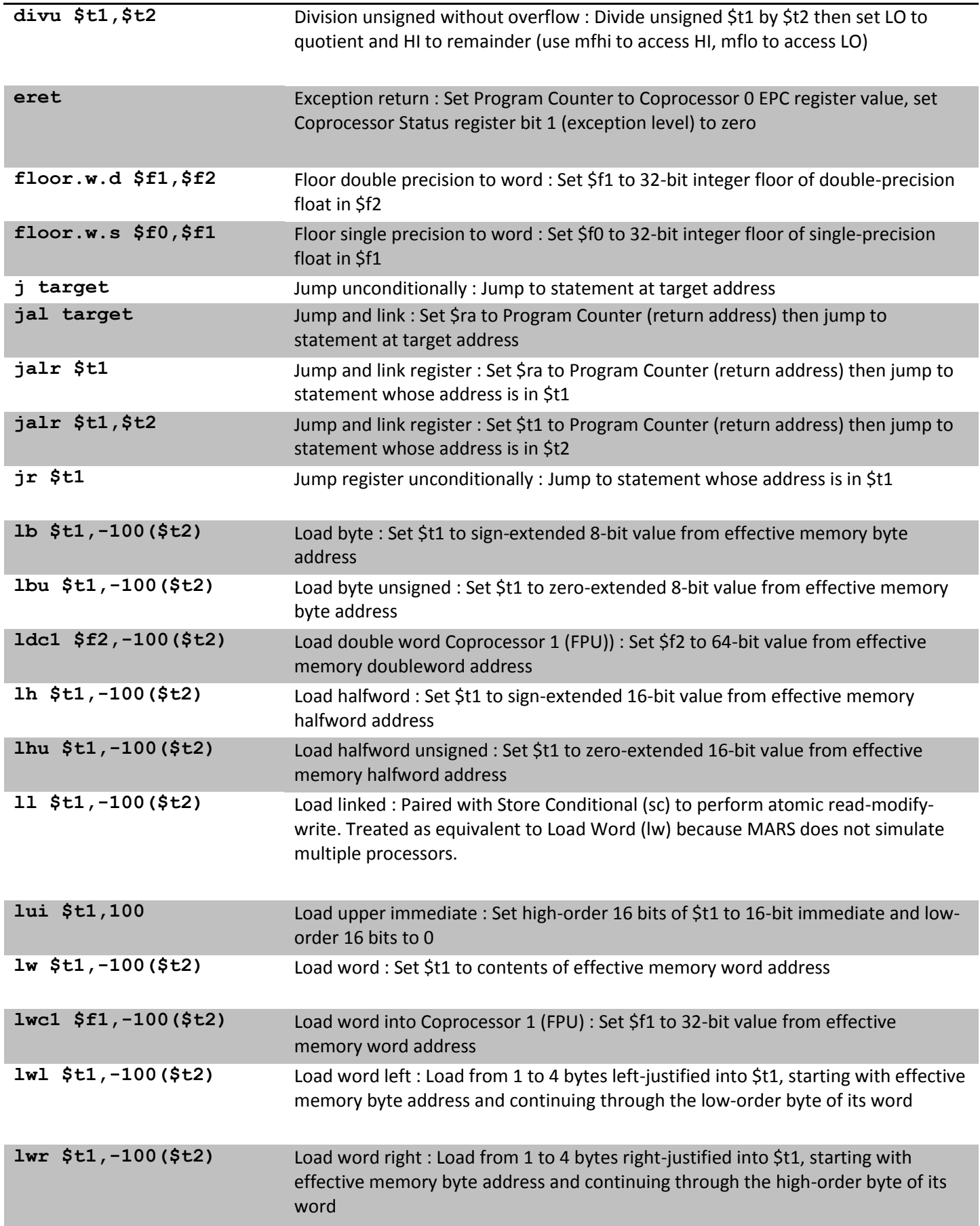

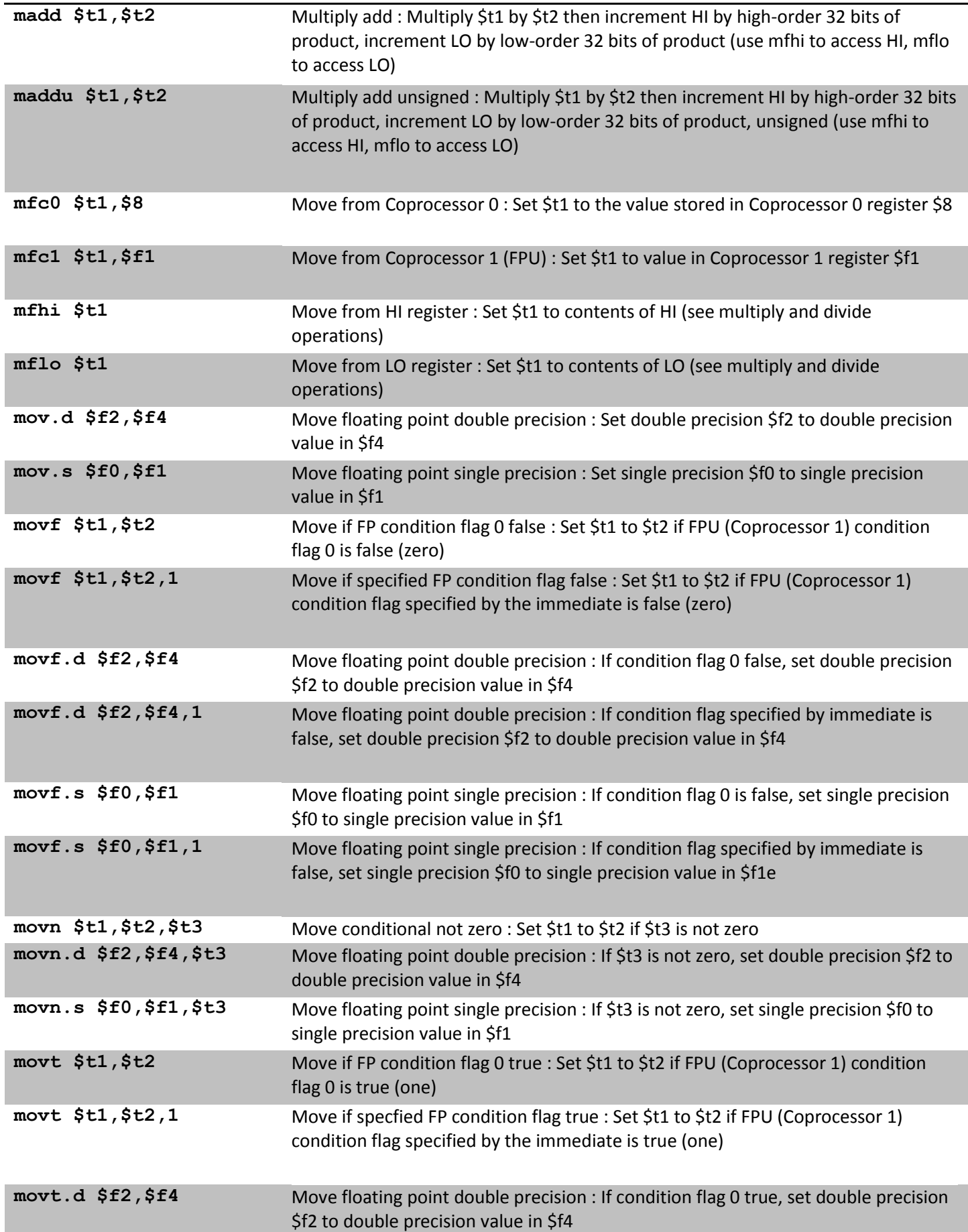

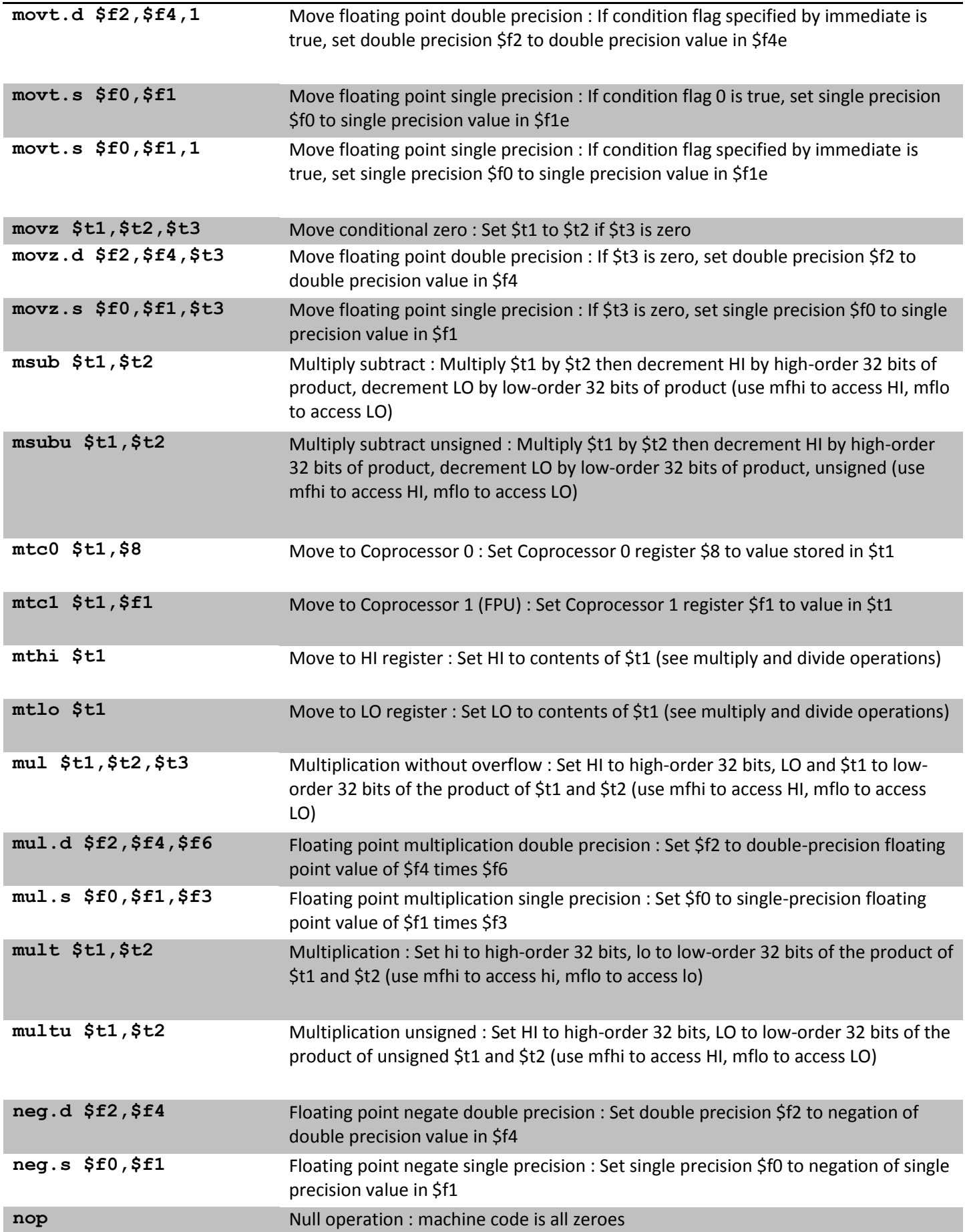

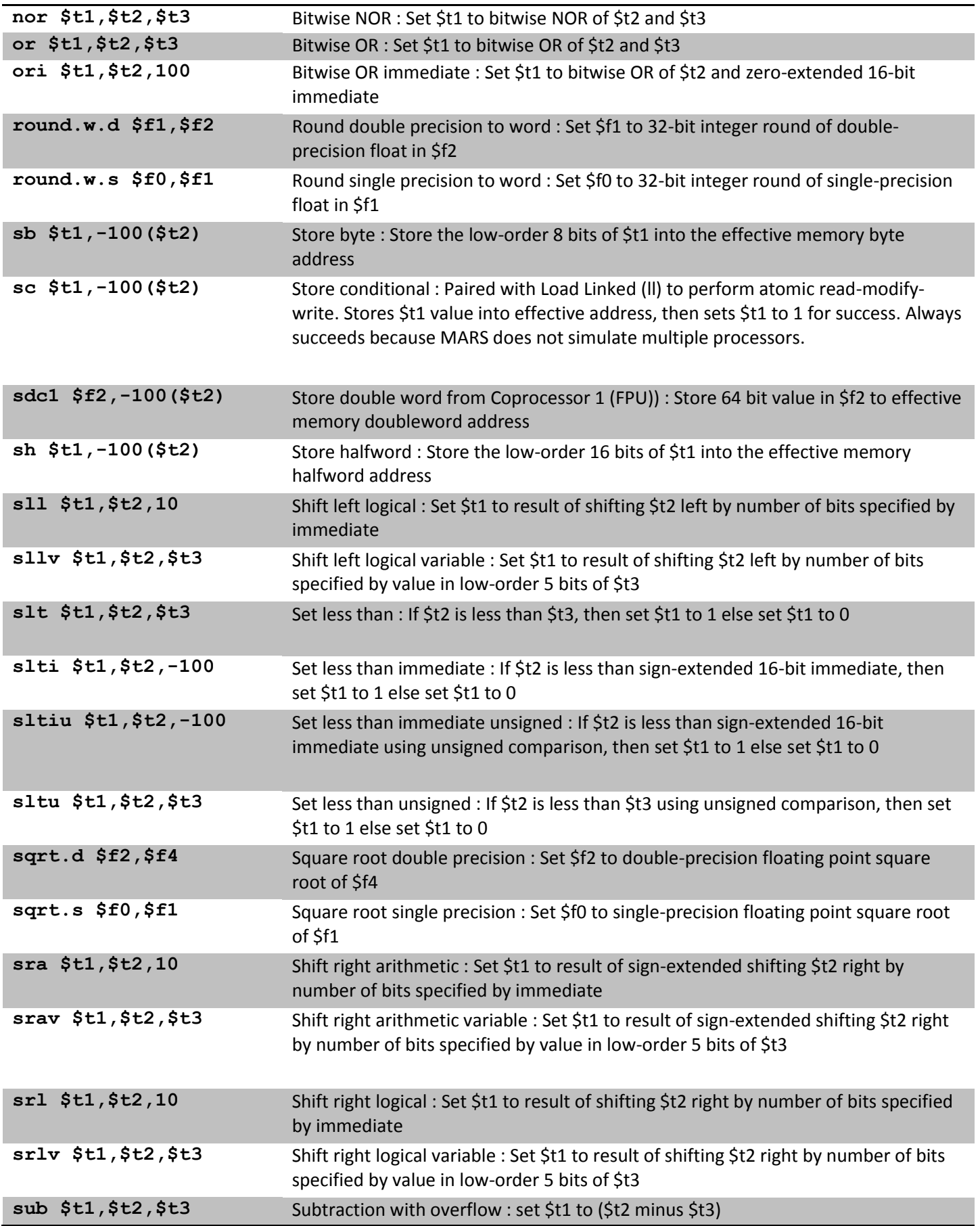

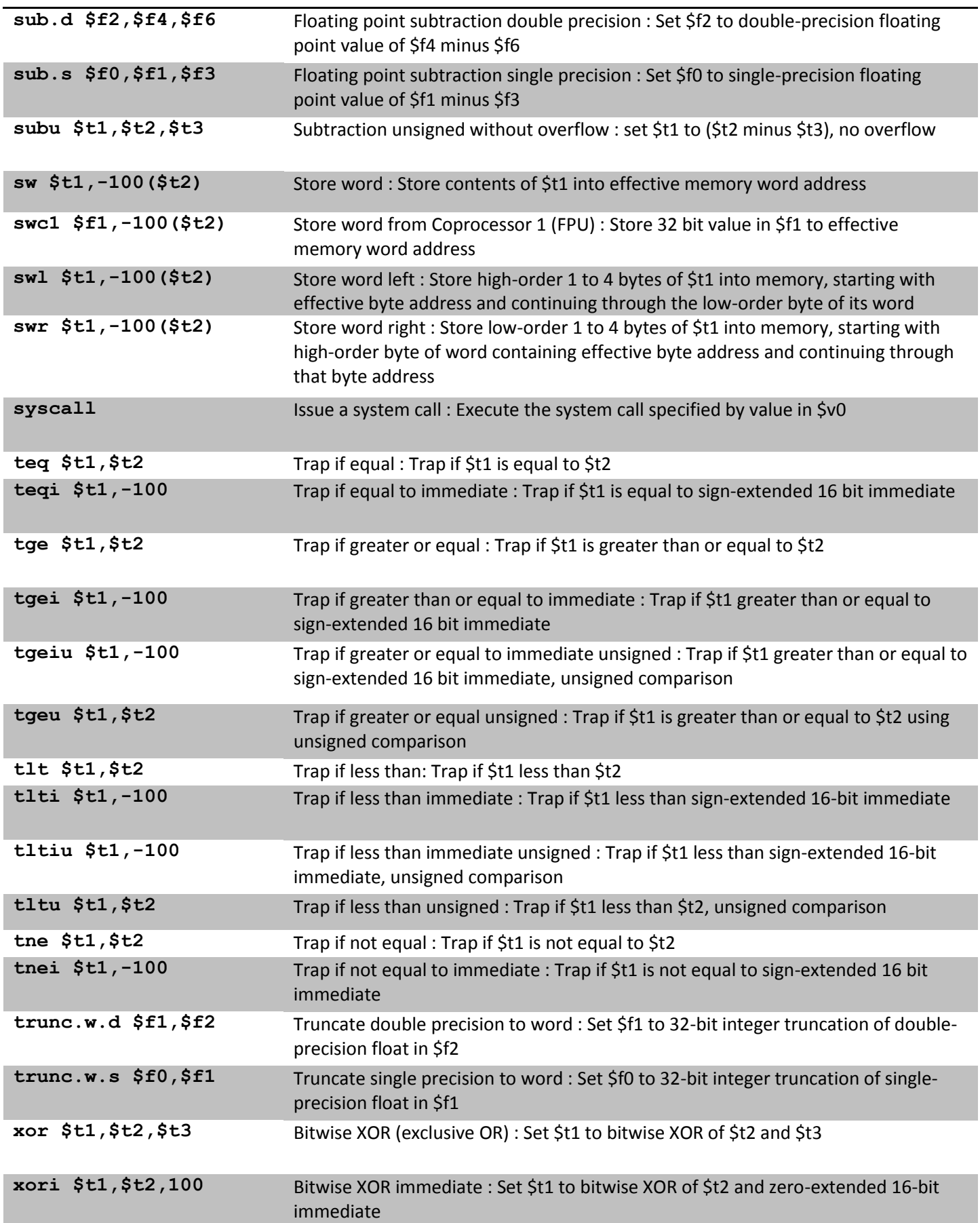

# **Directives**

The following list provides a description of all directives available in MARS.

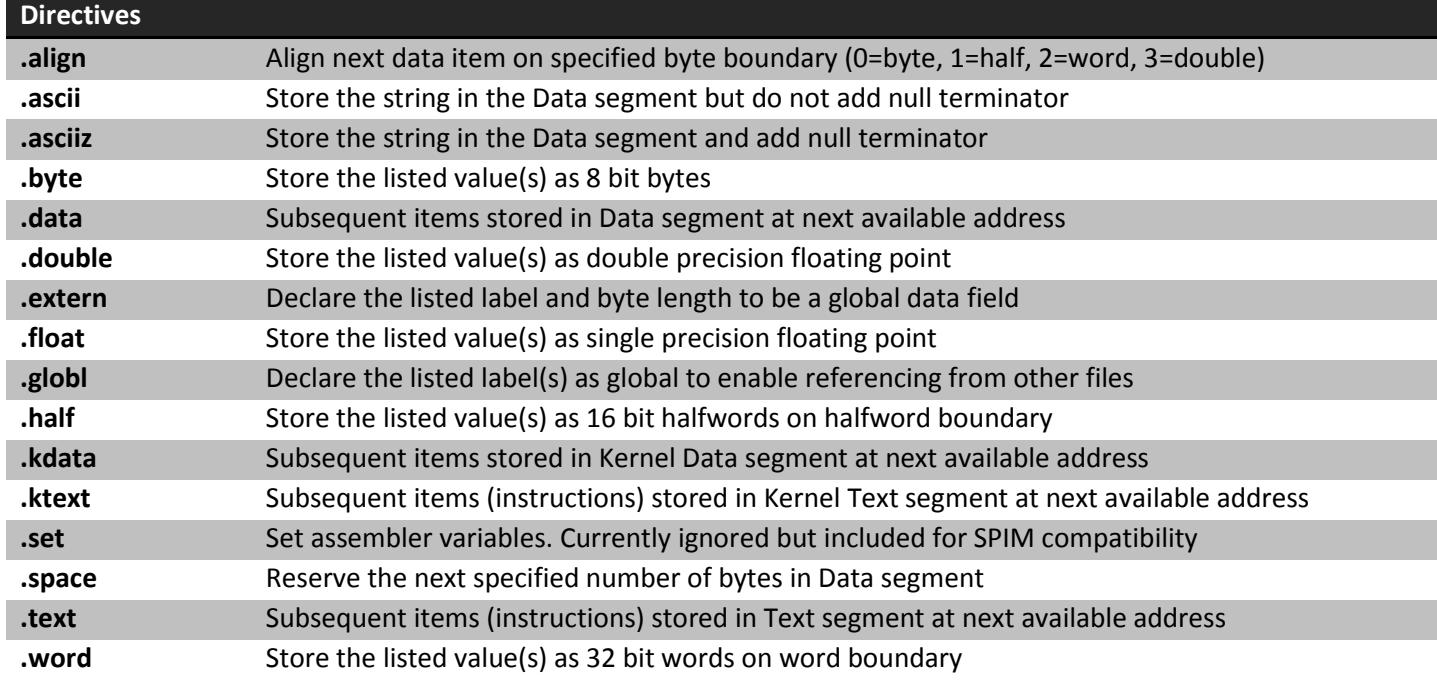

## **Syscall Functions**

A number of system services, mainly for input and output, are available for use by your MIPS program. They are described in the table below.

#### **How to use SYSCALL system services**

Step 1. Load the service number in register \$v0. Step 2. Load argument values, if any, in \$a0, \$a1, \$a2, or \$f12 as specified. Step 3. Issue the SYSCALL instruction. Step 4. Retrieve return values, if any, from result registers as specified.

#### **Example: display the value stored in \$t0 on the console**

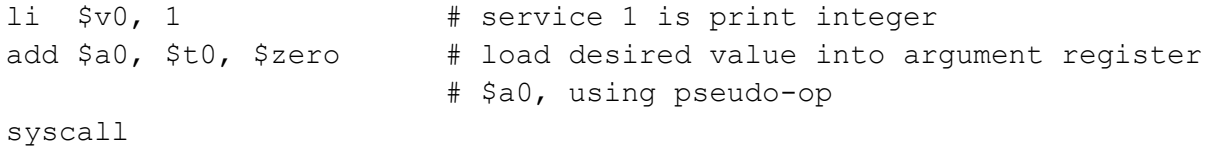

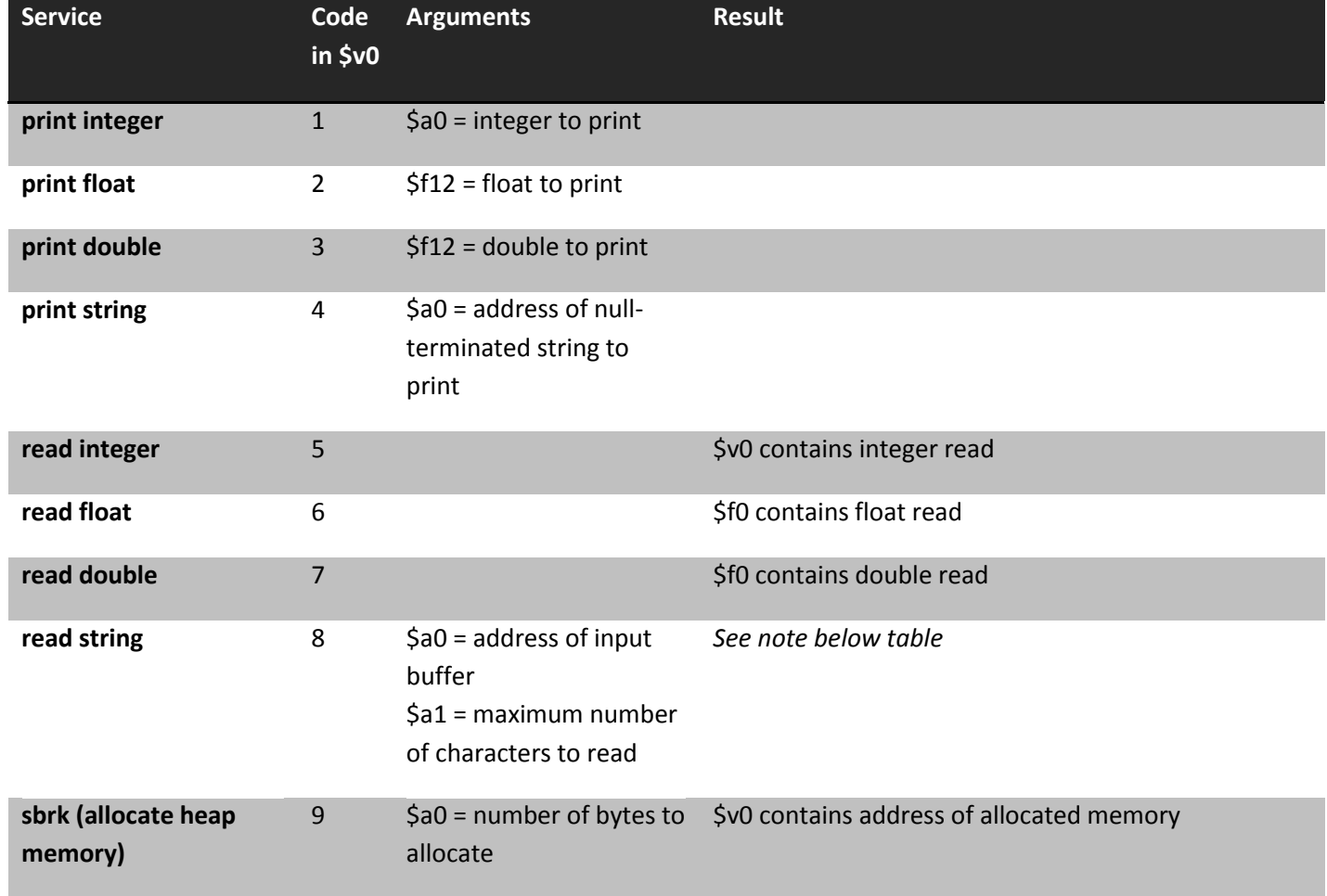

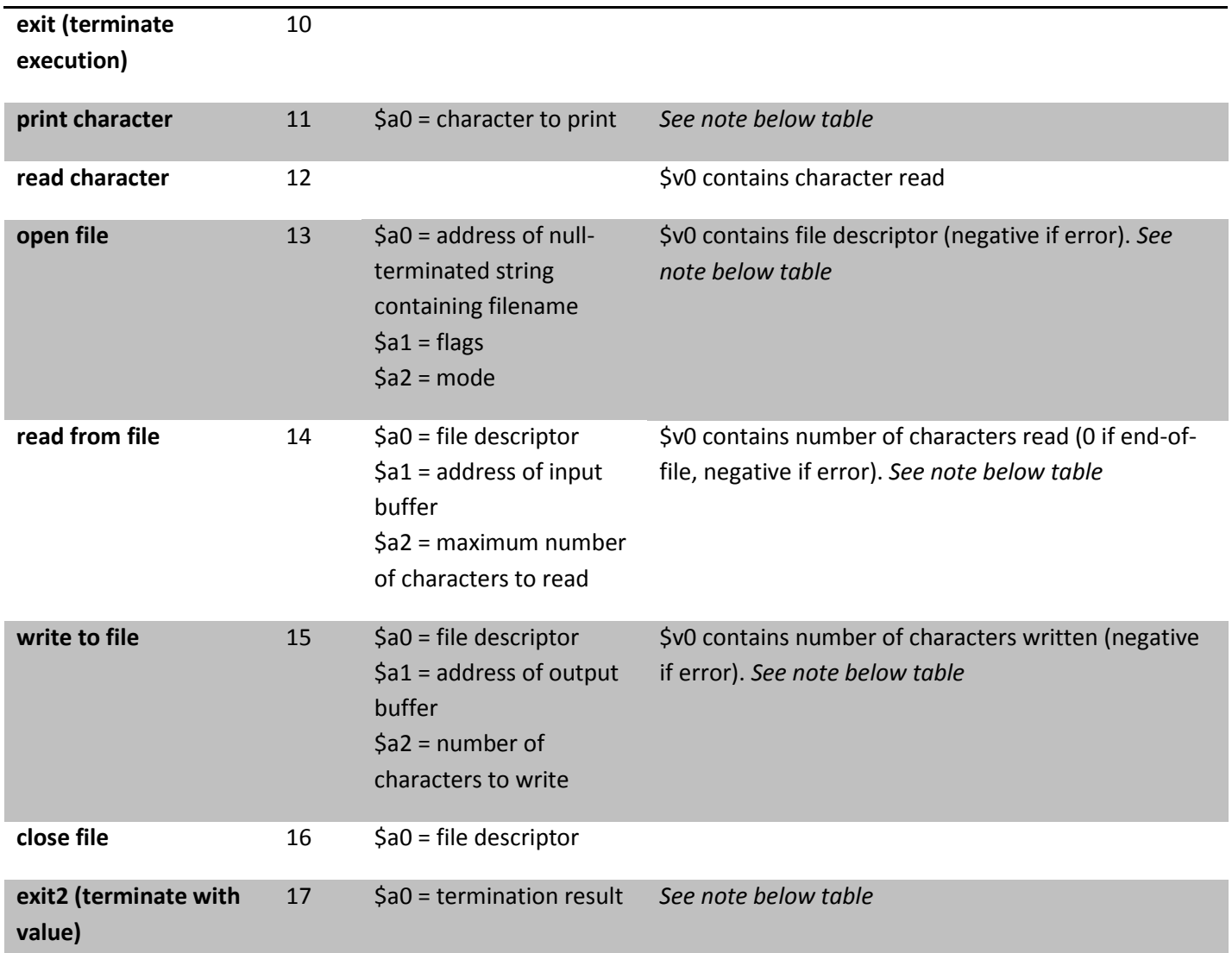

*Services 1 through 17 are compatible with the SPIM simulator, other than Open File (13) as described in the Notes below the table. Services 30 and higher are exclusive to MARS.*

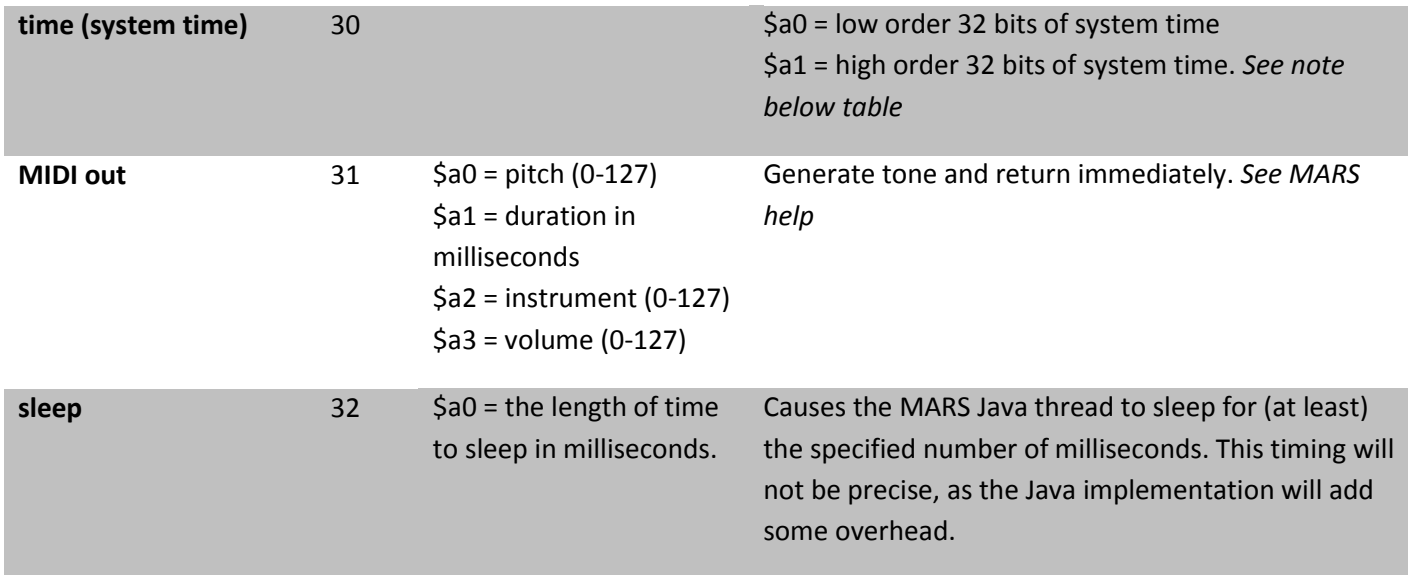

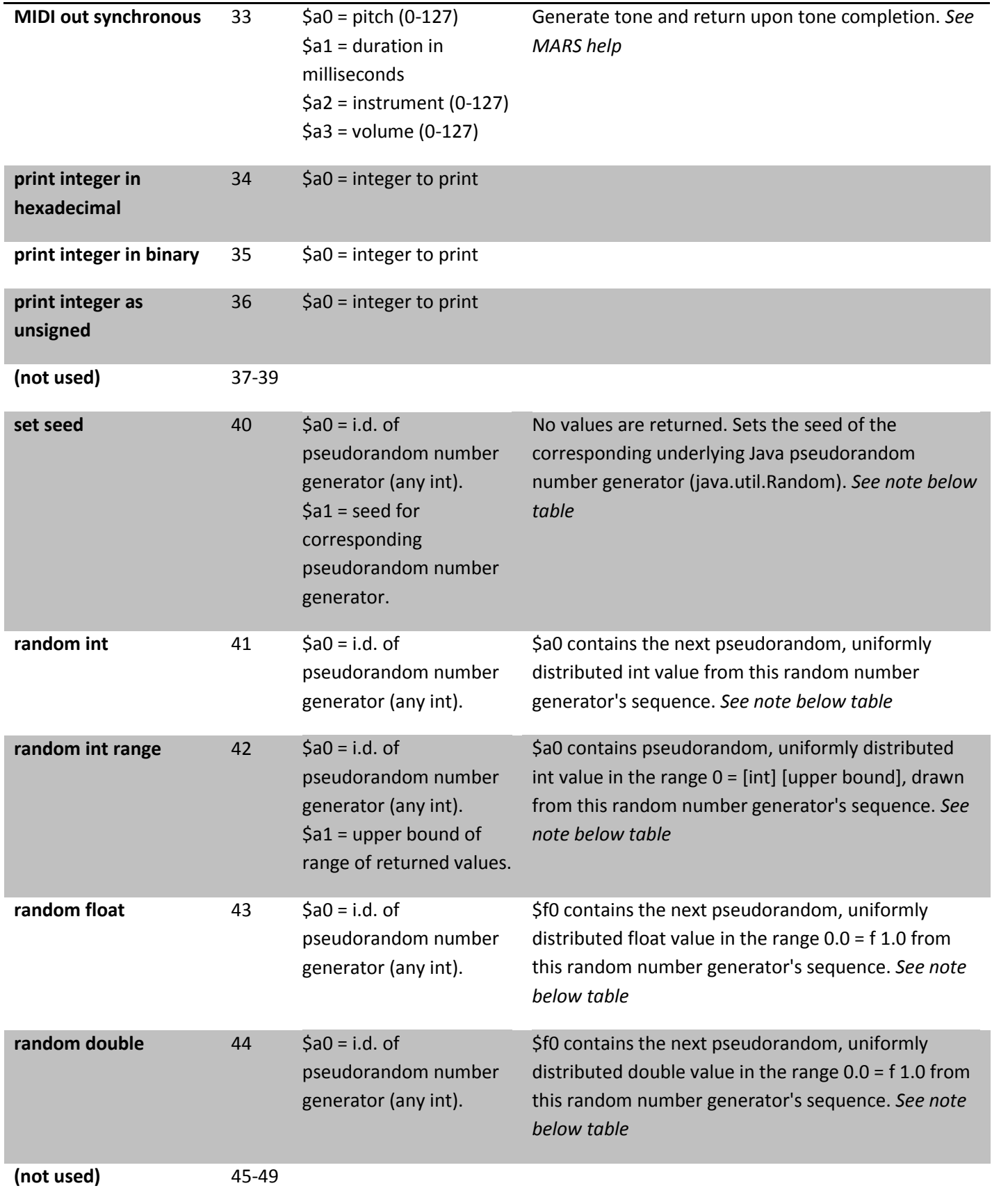

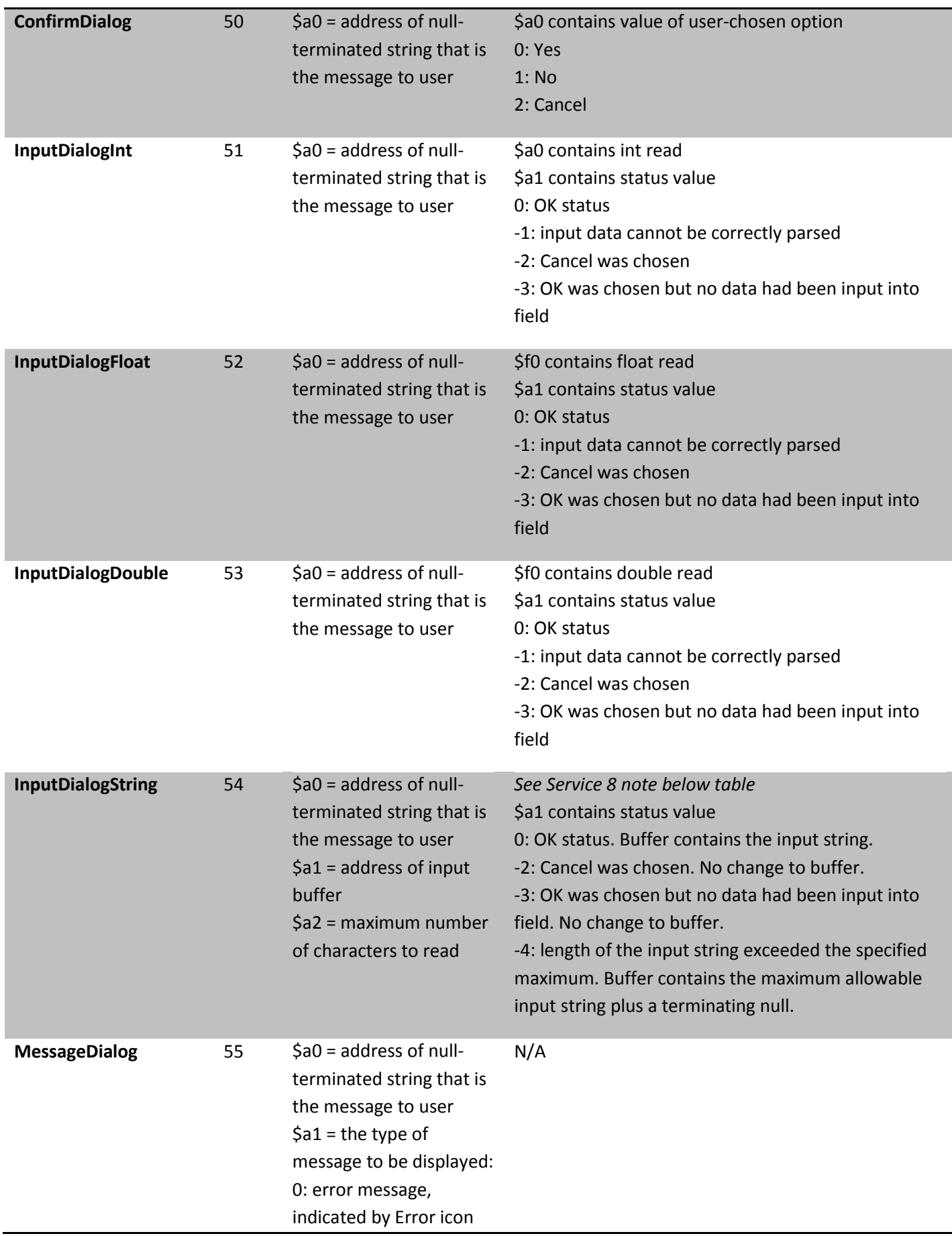

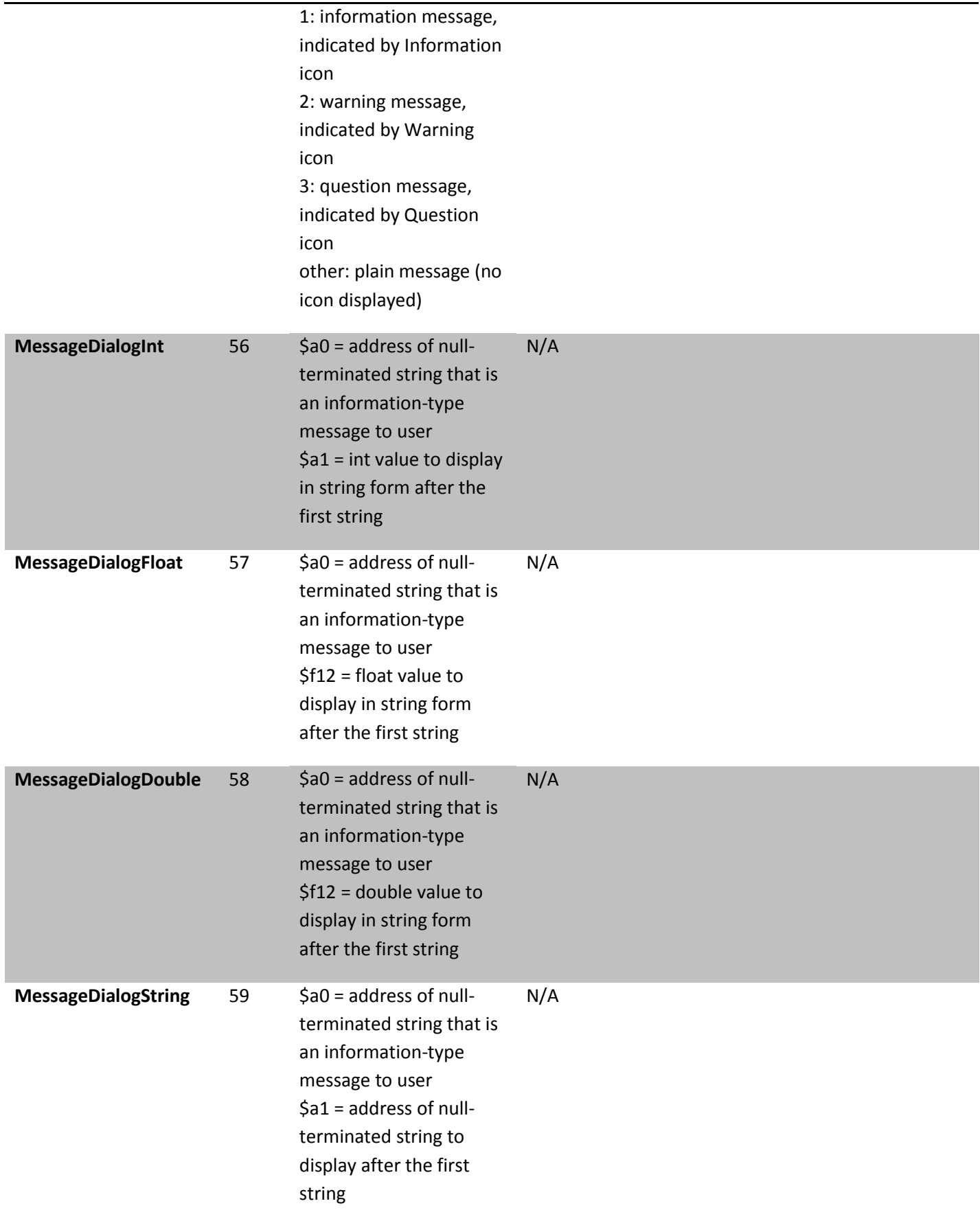

#### **NOTES: Services numbered 30 and higher are not provided by SPIM**

**Service 8** - Follows semantics of UNIX 'fgets'. For specified length n, string can be no longer than n-1. If it is less than that, adds newline to end. In either case, then pads with null byte.

**Service 11** - Prints ASCII character corresponding to contents of low-order byte.

**Service 13** - MARS implements three flag values: 0 for read-only, 1 for write-only with create, and 9 for write-only with create and append. It ignores mode. The returned file descriptor will be negative if the operation failed. The

underlying file I/O implementation uses java.io.FileInputStream.read() to read and java.io.FileOutputStream.write() to write. MARS maintains file descriptors internally and allocates them starting with 0.

Services 13,14,15 - In MARS 3.7, the result register was changed to \$v0 for SPIM compatibility. It was previously \$a0 as erroneously printed in Appendix B of *Computer Organization and Design,*.

**Service 17** - If the MIPS program is run under control of the MARS graphical interface (GUI), the exit code in \$a0 is ignored.

**Service 30** - System time comes from java.util.Date.getTime() as milliseconds since 1 January 1970.

**Services 40-44** use underlying Java pseudorandom number generators provided by the java.util.Random class. Each stream (identified by \$a0 contents) is modeled by a different Random object. There are no default seed values, so use the Set Seed service (40) if replicated random sequences are desired.

#### **Example of File I/O**

The sample MIPS program below will open a new file for writing, write text to it from a memory buffer, then close it. The file will be created in the directory in which MARS was run.

```
 # Sample MIPS program that writes to a new file.
 # by Kenneth Vollmar and Pete Sanderson
        .data
 fout: .asciiz "testout.txt" # filename for output
 buffer: .asciiz "The quick brown fox jumps over the lazy dog."
        .text
 ###############################################################
 # Open (for writing) a file that does not exist
 li $v0, 13 # system call for open file
la $a0, fout # output file name
 li $a1, 1 # Open for writing (flags are 0: read, 1: write)
 li $a2, 0 # mode is ignored
syscall \# open a file (file descriptor returned in $v0)
 move $s6, $v0 # save the file descriptor 
 ###############################################################
 # Write to file just opened
 li $v0, 15 # system call for write to file
 move $a0, $s6 # file descriptor 
 la $a1, buffer # address of buffer from which to write
li $a2, 44 # hardcoded buffer length
syscall \qquad # write to file
 ###############################################################
 # Close the file 
 li $v0, 16 # system call for close file
 move $a0, $s6 # file descriptor to close
syscall \qquad # close file
```